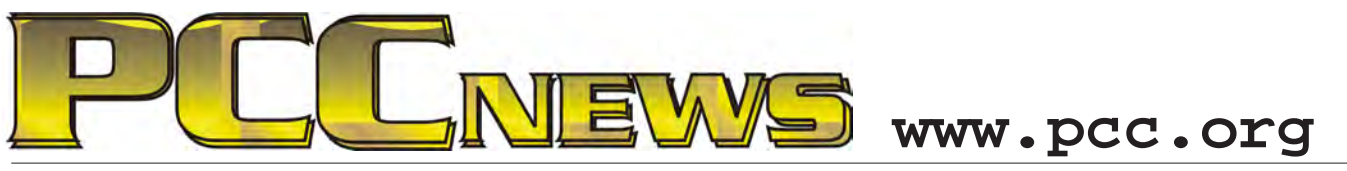

August 5, 2011 7:30 pm Main Meeting *Volume 23 Number 12*

# **Telephony More Than Mobile**

*In this age of mobile phones, it is easy to dismiss landline phones as obsolete or passe. distance, especially international. In this day and age when families are more scattered than ever, this is a real advantage.*

*On the contrary! This month PCC members* 

*Sally Holt and Jan Fagerholm are here to show you how "landline" telephony has advanced the way we communicate.*

*No, we're not talking about POTS (Plain Old* 

*Telephone Service), but how nonmobile telephony has moved and improved. Moved to the Internet and improved the service.*

*Sure, it doesn't come on your standard handset, but moving telephony to the computer offers several enhancements that will never come to the traditional landline, such as (mostly) free local service and greatly reduced costs for long you there!*

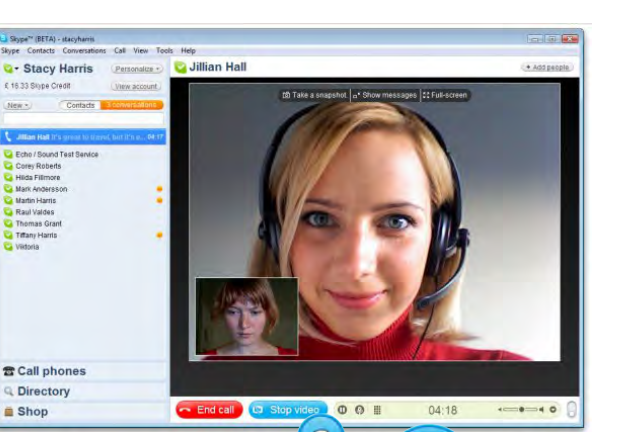

*If you're interested in video telephony, you don't have to get a \$500 SmartPhone to get it. And video conferencing (family gathering, to The Rest Of Us), is particularly apt on our large screen desktop or laptop monitors.*

*We' ll show you a live demonstration of how easy it is to get started with services like Skype and Google Phone. Yes, there are others, and we're counting on you to tell us what service that you find useful.*

Lexor

*Come to the Main Meeting and find out how to get better connected. See* 

**This month, a 32GB Lexar JumpDrive TwistTurn, which is a high-capacity USB flash**  THE THIS month, a 32GB Lexar JumpDrive TwistTurn, which is a high-capacity USB flash drive that provides a convenient solution for storing, transferring, and sharing multimedia **and more. It features a capless design with a key chain hole, an LED activity light and durable rotating jacket. The JumpDrive TwistTurn is available in a different stylish color for each of its varying capacities to fit your needs and lifestyle. And, it's YOURS for the price of a raffle ticket!**

Tickets are  $\frac{1}{2}$  each, available where you sign in. Need not be present to win.

### **What's Inside:**

*Newsletter Information.........................2 PC Community Officers........................2 About PC Community ..........................2 PCC Announcements............................3* *Map to PCC Clubhouse .......................3 Map & Directions to Main Meeting .....3 18th Annual SWCC ..............................4 Expiring Memberships...........................8*

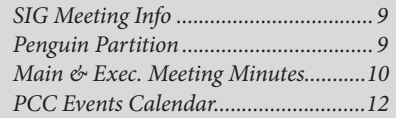

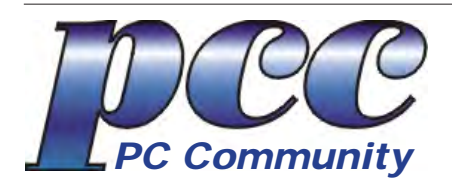

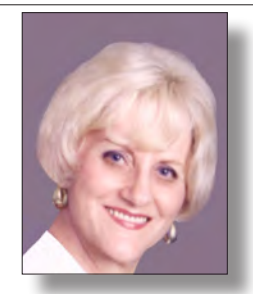

**EDITOR lcms@pacbell.net Elsie Smith Associate Editor: Jan Fagerholm**

#### Online Editor: Diane George

Contributors: Bayle Emlein, Jan Fagerholm, Diane George, Chuck Horner and Elsie Smith.

Deadline: Copy must be submitted no later than the second Saturday prior to the Main Meeting. Check the Newsletter calendar for the date. Submissions should be made by e-mail to the Editor, **lcms@pacbell. net**. Advertising rates are available from the Editor

Contents © 2011 PC Community, except as noted. Permission for reproduction in whole or in part is granted to other computer user groups for internal, non-profit use, provided credit is given to PC Community and to the authors of the material.

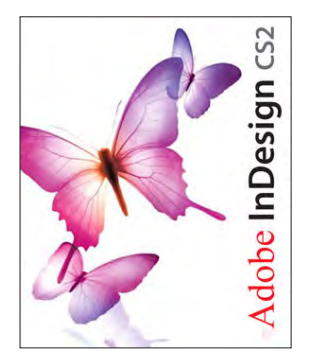

Adobe InDesign CS2 is used to publish PCC News

*PCC News* is the monthly newsletter of PC Community (PC Clubhouse) P.O. Box 55513 Hayward, CA 94545-0513

### **PCC Officers and Staff**

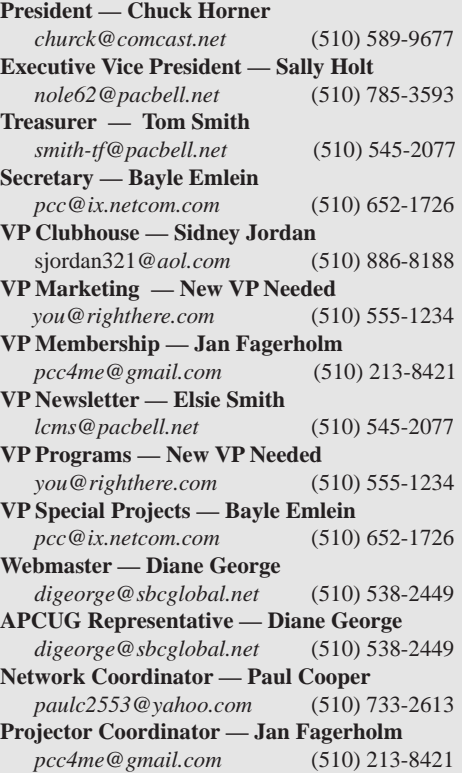

# **Board of Directors**

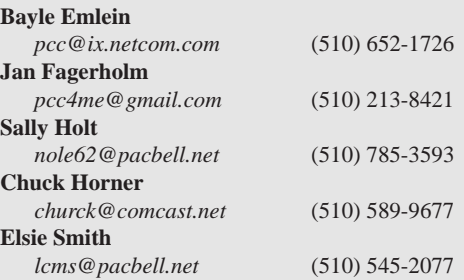

#### **Clubhouse Hours**

**Wednesdays** - 4:00 PM to 7:00 PM **Saturdays** - 8:30 AM to 1:00 PM Cook Outs - First open Saturday of each month **Phone** # **510-537-4138** or check www.pcc.org for further information

ICEMAN **Consulting** Enterprises, Inc.

*Thanks to PCC Member Chris Yager, ICEMAN Consulting Enterprises, Inc., for printing PCCNews.* iceman@prado.com - (510) 317-5900

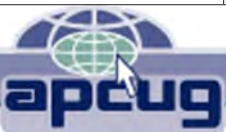

# **About PC Community**

PC Community is a computer users group for people who wish to expand their knowledge and experience of personal computers and software. This is accomplished through monthly general meetings of the full membership where major industry vendors present information, and through smaller focus groups (Special Interest Groups, or SIGs) where members meet to share common computer interests. The group's monthly Main Meeting takes place at Calvary Baptist Church, 28924 Ruus Road, Hayward, at 7:30 P.M. on the first Friday of each month.

PC Community is dedicated to community service, providing enabling technology to people with special needs, working in the community to obtain computer equipment, and working with other computer groups to help people extend their lives through computer technology.

PC Community has a Web site at **http://www.pcc.org**.

Membership dues are \$35.00 per year. \$20.00 for educational and seniors(65 and over), and \$45.00 for family per year. Call 510-213-8421 for more information, or write to PC Community at the address on this page.

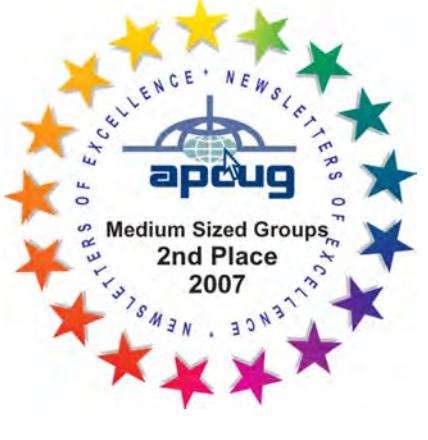

*PCC is a member of the Association of Personal Computer User Groups (APCUG)* 

# **PCC Announcements O'Reilly - Books and Media**

**Review a Book:** Review an O'Reilly book and get

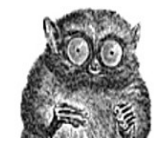

published in the PCC Newsletter and on the PCC Web Site. Find a book that interests you at www.oreilly.com, e-mail me the name of the book and ISBN so I can order it for you. PCC requires a deposit from you in the amount of the User Group price, a 35% discount. You have 60 days to complete the review, at which time the deposit is refunded and you keep the book.

Elsie Smith - PCC UG Representative to O'Reilly **lcms@pacbell.net or 510-545-2077**

# **PCC Recycle Program is Back, Bigger and Better!**

Your used **toner cartridges,** old **cell phones**, used **inkjet cartridges**, old **PDAs** and defunct **iPods** are valuable. Don't toss them in your trash to be used as landfill. They are worth something to PCC and other groups, either in the form of exchange or as discount on products at some local retailers. This not only helps PCC, but also helps our community. You can drop

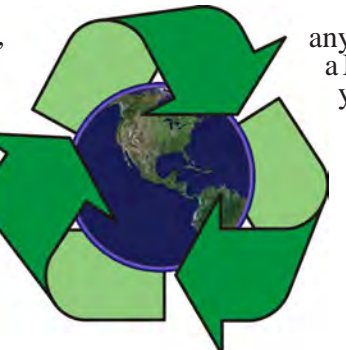

any of these items off at our Clubhouse or at a Main Meeting. Do your part for PCC and your community! Keep the environment clean by taking a few extra moments to recycle these items with PCC.

> contact: **Chuck Horner churck@comcast.net 510-589-9677**

# **Directions to the PCC Main Meeting**

**From All Directions:** take 880 to the Tennyson Road exit in Hayward. Take the exit toward the hills. Proceed northeast on Tennyson Rd. about 0.7 mile to the 5th stoplight. This will be Ruus Road.

Turn right on Ruus Road and proceed southeast for about 0.4 mile. Look for Calvary Baptist Church on your left.

Turn left into the driveway into the parking lot. Parking is available anywhere from the driveway to the back of the lot.

**Tennyson Rd.** 

Look for the PCC signs.

### **Directions to The PCC Clubhouse**

**From 880:** take the A St. exit East (toward the hills). Immediately after crossing the overpass, turn left at the light onto Princeton. Go straight ahead to Sunset Ave, then turn right. After half a block, turn right into the driveway where the playing field meets the parking lot. Drive all the way back past two fences. When facing the Gym, the clubhouse entrance is on the left side.

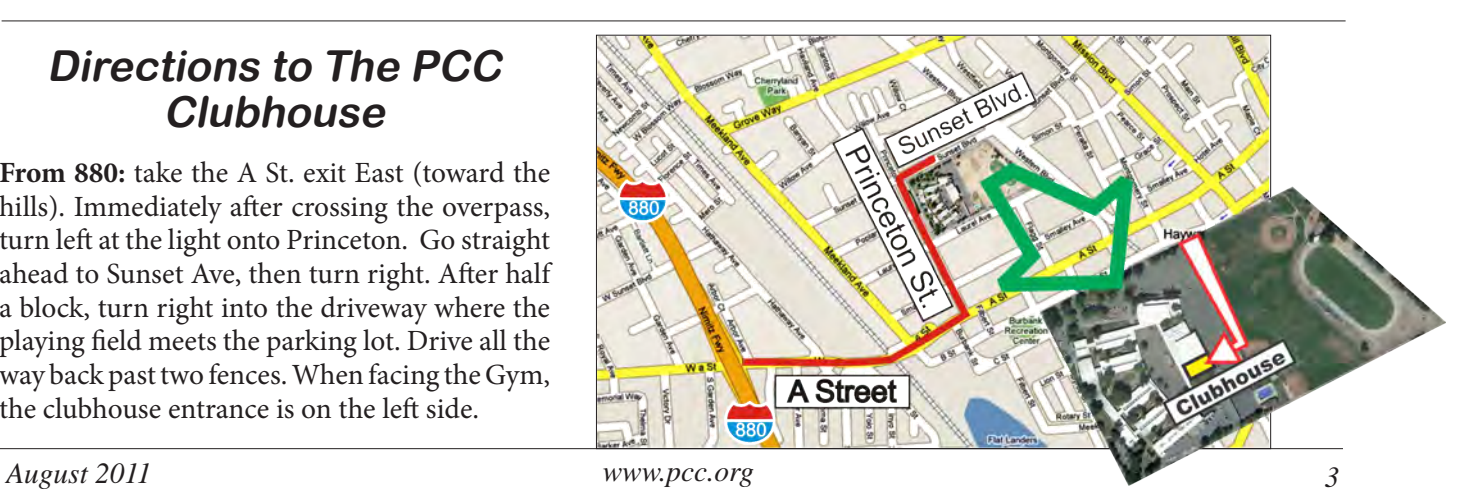

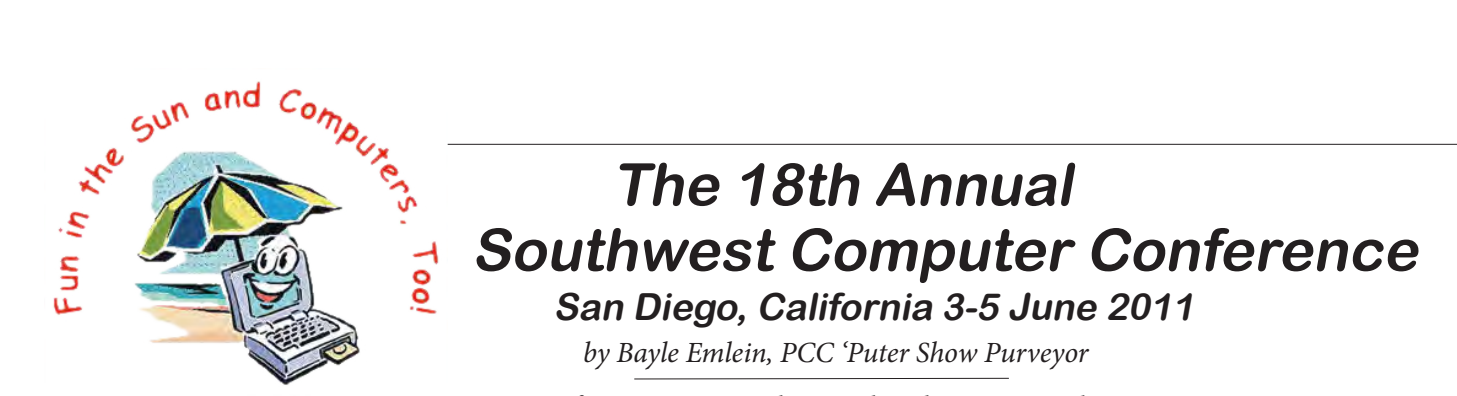

Longing for CES? Too much neither does anyone else.

time to wait from one January to the next and too far to go to SinoCES or CEbit? Try the Southwest Computer Conference in easy-to-access San Diego.

Can you believe it? For eighteen consecutive years a goodsized group of folks have had the good sense to come in

A word from Abby about passwords. Three. That is, you need three of them. One for e-mail accounts (yes, you want more than one so that you can control how and when you manage different kinds of e-mail), one for banking and only banking, and one for everything else.

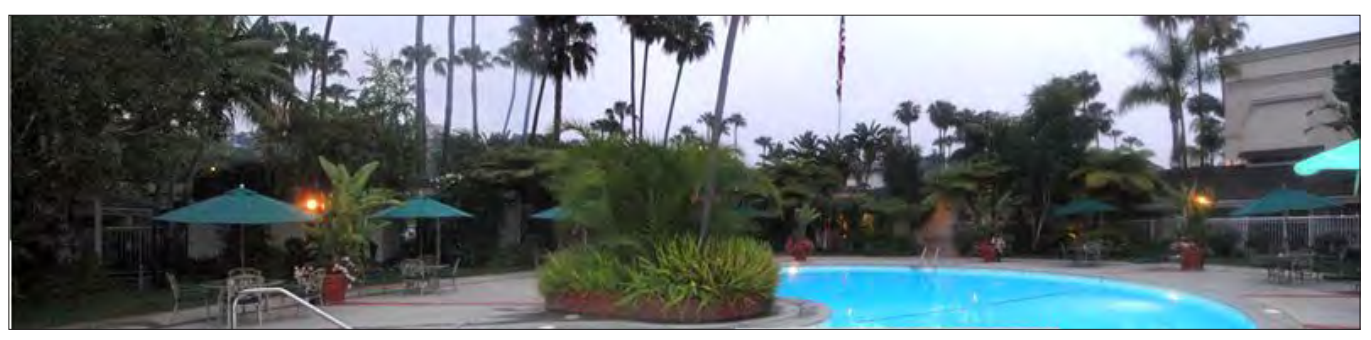

*Idyllic setting for SWCC Computer Conference which was largely ignored by attending computerists who spent their time indoors playing with computers.*

out of the Southern California summer sun and bury themselves in piles of silicon and how-to discussions.

Starting Friday afternoon with Abby Stokes, author of Is This Thing On? and running through Sunday noon, a variety of keynotes and concurrent workshops provided the opportunity to find out what's new at the end of Second Quarter 2011–and what's promised–in the world of technology.

Abby teaches the oldfashioned way: through stories and analogies. Her goal is to educate people so that they can make an informed choice about how they use technology, or choose not to. She discussed some of the basics of social networking.

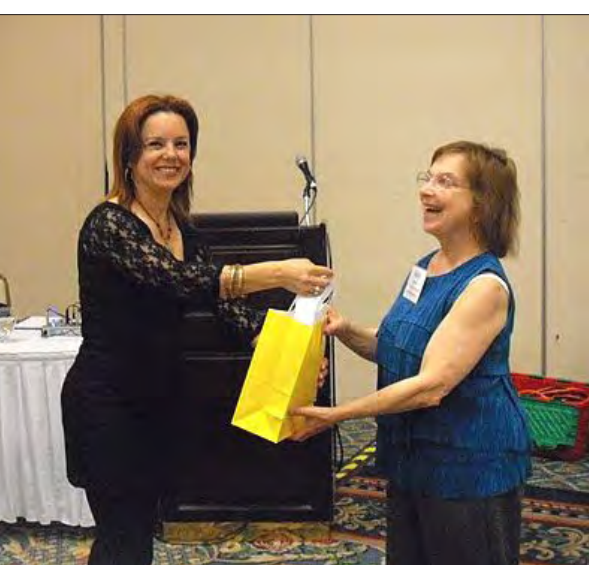

*Surprised Reporter receives doorprize from Shuly Patush of SafeTREC.*

Assume that everything you put on the Internet -- including on Facebook -- is public information. You can't control

who is going to forward what to whom, or when. Take it for granted that anything you send out is posted in REALLY BIG LETTERS or billboard-sized pictures on your front door or will be soon.

Twitter has a different structure than Facebook. Because of the limitation to 140 characters per message, abbreviations have become common, like "CUl8tr." Twitter doesn't have Friends. You Follow other people or they Follow you. As on Facebook, you have no obligation to tell the truth and no guarantee that anyone is telling you the truth or has not been hacked or impersonated.

Facebook is a Web site where people share whatever they want about themselves and can keep in touch with distant friends and relatives, almost in real time if they upload quickly. One caveat: you don't have to tell the truth and

Andy Marken of Markencom.com talked about the future of storage. (We'll use more, need even more, and become more vulnerable as storage moves Cloudward as a way of avoiding the restrictions of local physical media.)

# **18th Annual Southwest Computer Conference**

Alex Eckelberry, General Manager of GFI, presented the new face of online security. You may have gotten to know familiar with the GFI flagship product, Vipre Antivirus, when it was offered by Sunbelt Software. It's still the same forward thinking product that identifies suspicious behavior even before malware or a specific invader has been identified, isolates it, and cleans your computer. GFI has recently acquired Sunbelt, but Alex is still with the product

and looking forward to adding Vipre Mobile for Android phones to the Vipre lineup. As cell phones become a popular platform, they become a popular target and Vipre is ready to address the challenge.

Matt Mardini of Wolverine Data showed off the Wolverine line of products digitize various other formats, including audio

tapes; film negatives, slides, and photos. The Wolverine portable scanner is really small enough to fit into your computer case along with your other gear. It works, easily converting a printed page to a JPG.

Thomas Ford, Global Communications Manager for Opera, presented the Norwegian browser. Currently there are about 2 billion people online. About 3% of them use Opera on different devices, including Wii, Ford trucks,

picture frames. Opera has more tools to do more things more easily and faster than other browsers. The company has made an effort to keep functionality while making it easier to use. Alternative browsers keep the big companies on their toes and honest.

Opera Mini operates on more cell phones than any other browser. Speed dial extension in the next version of Opera

lets you choose the instant access buttons you want to keep on top. Tab browsing started in Opera. Accidentally close a tab? Get all your history and info back out of the Trash Bin. In Opera 11 the user can group tabs. Hover over a tab and get a thumbnail description. An icon in the address bar tells the level of security on a page. Opera Turbo reduces the size of a page, speeding access -- especially helpful when on dial-up or a crowded WiFi location. Being small, Opera is challenged to try harder. The company can also be more agile and responsive to threats.

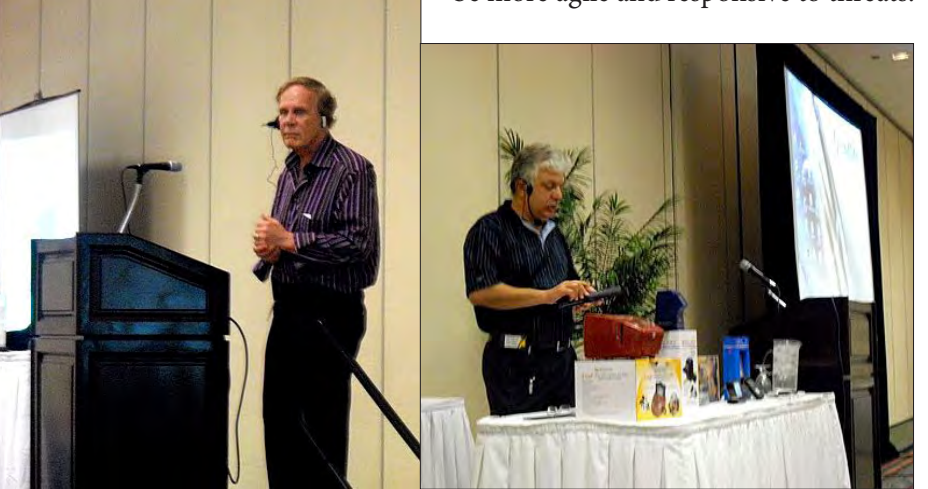

*Andy Marken of Markencom.com (above left), Matt Mardini of Wolverine Data (above right), and Gene Barlow of User Group Relations (below) elucidate to computer cognoscenti.*

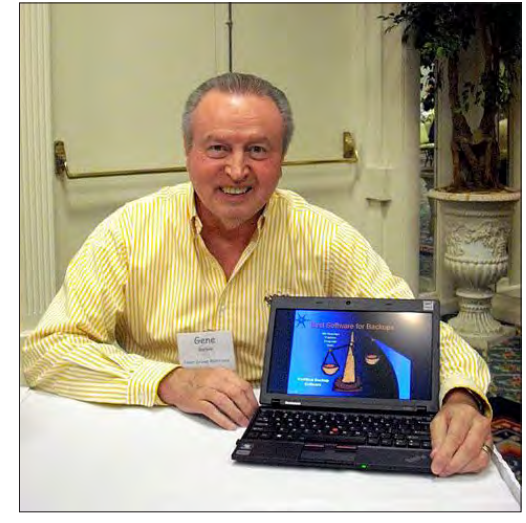

Evelyn Watts, Field Services Manager for Corel, blew e v e r y o n e 's sox off with her demonstrations of Corel graphics applications. With Painter 12 and a pressures e n s i t i v e graphics tablet, you have at your fingertips the equivalent of a complete

palette of water colors, oils, acrylics, pencils, and charcoals. Except that your paints never dry out, you never run out of Burnt Ochre just before you finish painting the yellow brick road. Clean up is a snap, (or rather a mouse click) and there are no toxic solvents anywhere in the package. For those of us with less than artistic hands, Undo without wasting a single canvas or piece of paper. PaintShop Photo Pro X3 provides tools to repair or improve photos. Easily remove pesky power lines from scenery, or the proverbial ex from the group shot. For people who just must get work done, Corel Office

X5, WinZip 15, and PDF Fusion simplify work tasks and improve productivity.

What follows is a rather random selection of workshop offerings. For each one reported there were three that could not be covered. What a surprise. Not. Judy Taylour filled a room to overflowing by presenting a brief introduction

*continued on page 6*

# **18th Annual Southwest Computer Conference**

#### *Continued from page 5*

to some 25 free resources to make one's computing life safer and simpler (or more complicated as more options open up).

Shuly Patush of SafeTREC presented the SafeTREC solution to mobile safety and emergency access. Once the SafeTREC

safety network is set up, a single Panic Button–which can be set as any key–logs into the 24/7 network and appropriate problemsolving actions are set in motion. A text message can be sent in situations where talking might not be safe and an Escalation Code overrides other messages to indicate extreme danger where the speaker cannot talk. The database lets a user

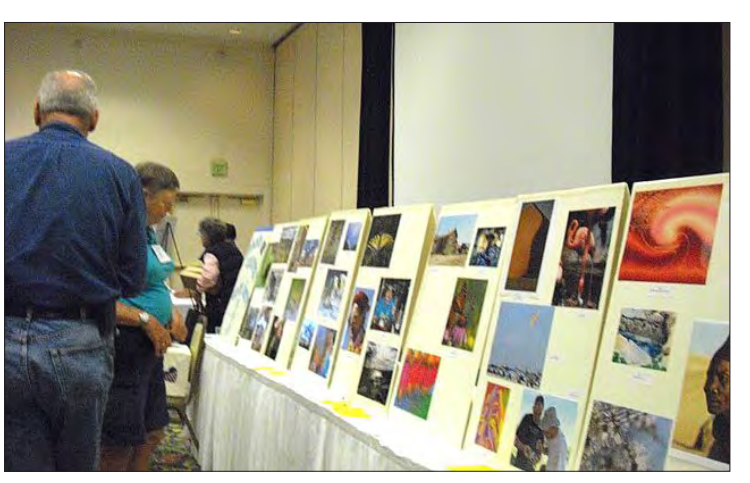

*SWCC Photo Contest display*

know the safety record of an area, very handy when in a strange city.

Gini Pedersen walked attendees through the basics of eBay and online auction bidding in general. EBay is not the only

auction site, just the best known. For example, there is YouBid. There are kinds of products that sell and those that don't on an auction site. The write up and picture are very important as is the feedback a seller accumulates, which buyers can use to evaluate the reliability of a seller. When shopping via a Search, it works best to start with a broad search and gradually refine it so that you don't cut out desirable items because you've used a different term than the seller. Be warned that neither eBay nor any other reputable company will send an e-mail asking you to click on a link or send personal information.

Bruce Aronson explained Tips and Tricks You Might Have Missed in Word 2010. The design plan for Word

2010 is that the tabs contain items most used moving left to right. And the operations move from left to right: What you do earlier in writing is most likely to show up under tabs more to the left. Styles have become Themes, under Page Layout. Users can build their own Themes. One can

do the same in MS Publisher, where it's called Schemes. Have you wondered why the new extension is .docx? Word now uses XML. Under the Review Tab, Compare clearly shows differences between two versions of a document. The computer, er Word, catches every single difference.

> It never suffers from sleep deprivation or notices that it's being asked to work late on a Friday.

Abbas Mehdi, Product Manager for Iolo Technologies, joined a session of user group representatives who were discussing strategies for improving their club operations. He stressed how important Iolo feels user groups are to promoting information about technology.

The highlight of every Southwest Computer Conference is the Saturday evening Vendor Expo. This year was no exception. Twenty-two vendors with a variety of products and services set up their tables in a ballroom so that

attendees could talk directly with company representatives and get hands-on demos of many items.

With the help of her children, Shuly Partush demonstrated how use MobileTREC to travel more safely and keep people from getting lost. Sponsored by UPS Backup, Sing2Learn provides a fun way to support language learning in Spanish, Mandarin, and English. Developer and CEO Anthony Chang and his able assistant Kylee provided demonstrations and samples for attendees interested in learning or helping others learn.

Abbas Mehdi explained how System Mechanic from Iolo can keep bad stuff from invading and disabling our computers.

Thomas Ford took the opportunity to follow up his Opera with the opportunity for individual discussion with attendees. Since Opera is a free download, there is no product to sell.

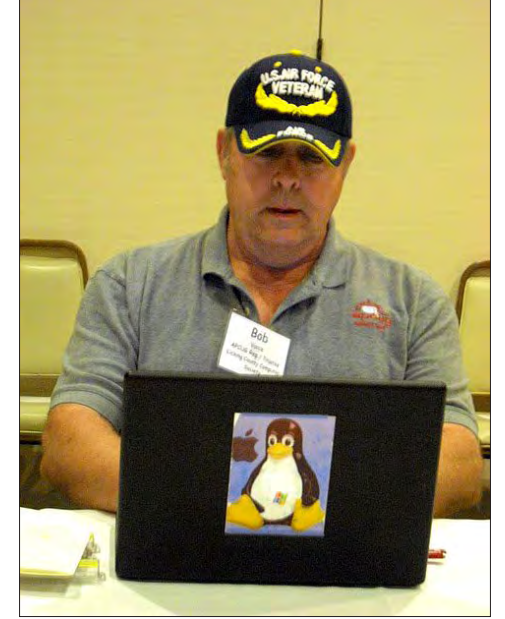

*Windows? What Windows??*

# **18th Annual Southwest Computer Conference**

Abby Stokes followed up her presentation as well, autographing copies of her book Is This Thing On? and engaging in general conversation about helping others become more comfortable using technology.

Nero's Craig Campbell showed Multimedia Suite 10, a professional level application for editing video as well as burning. Much more comprehensive than the previous

versions of Nero, this suite looks at a complete system for managing images. The free application Nero Kwik Media an easy and free media manager for your all your media: photos, music, video and data.

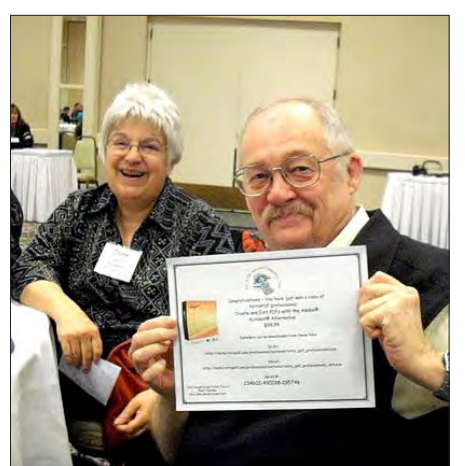

Matt Mardini followed up his general presentation with the opportunity

*Bill and Diane George display their prize certificate for Nitro PDF Professional*

for attendees to examine Wolverine products up close, ask questions one-to-one, and make a purchase at a discount

of a film or slide to digital image converter or a hand-held scanner–or all of the items.

Jason Riker, Keven Knebel, and Orv Beach represented SCaLE, the Southern California Linux Expo. If you don't get the scaley reference to Suse, you probably wouldn't want to attend a whole expo devoted to Linux. However, Orv and his buddies are hoping you'll care enough to check out the penguin distros.

After an education session explaining why one might want to maintain and back up one's hard drive, Gene and Linda Barlow of User Group Relations brought Acronis products to the table.

Bob Gosticha demonstrated the benefits of Avast! as an anti malware solution. Avast! has free and pay version, take your choice.

Among other volunteers, David Williams, Jim Peron, and Katie Gertz set up a "Gadget Table." Nothing to sell or promote–just a sampling of the latest gizmos and devices you've heard of, seen in ads and in someone else's hand–to pick up, handle, and try out with a bit of guidance.

As a preview to her keynote detailing the most exciting developments with Corel graphics applications, Evelyn Watts was available for individual discussion and product exploration.

World-famous photographer Rick Edwards brought prints of some of his work to share. In education sessions, he helped attendees learn how to make better pictures with their digital cameras.

Don and Kay Baker brought a subset of their Klassic Specialties ink and toner enterprise. Don is an expert in all things inky and had presented an education session covering What's New in Ink and Printer Products.

Bruce Aronson also conducted an education session– Microsoft Word 2010–as well as making himself and his Word and time management resources available at the vendor expo.

Cheryl Wester demonstrated the Applian suite of products for capturing and managing media, including streaming media.

Ivan Randall showed off the Topaz plug-ins for Photoshop. Easily make your photos pop, eliminate noise, and thoroughly enhance your digital art with minimal exertion.

Kelly Robinson presented Books by Kelly. Her book building service supports users in creating a book worthy to be given as an honored present.

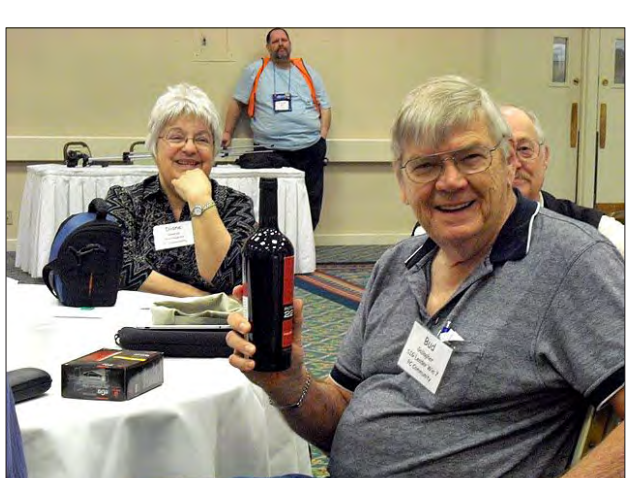

*Bud Gallagher helps Bill and Diane George get in the, um, spirit of things.*

They couldn't have been surprised that no one listened and just played the games.

As you can see, there's lots to see and learn at SWCC. Make it part of your plans next June.

Laura Majalca s h o w e d off Rovia, a new way to enhance travel opportunities at reduced costs.

Carter and Mike came over from the local **M** i c r o s o f t Store to show what's available at the brickand-mortar.

# **Door Prizes**

Congratulations to all the members who won door prizes at the Main Meeting!

#### **General Drawing:**

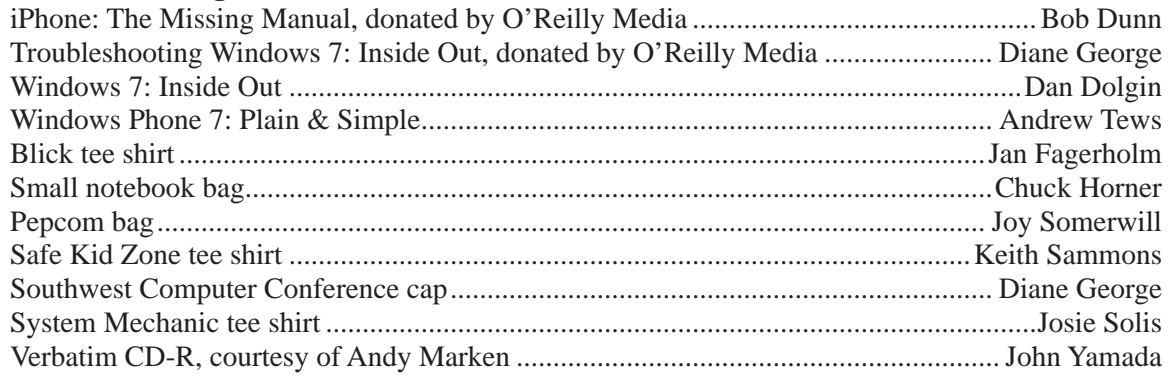

#### **Raffle Prize:**

 $\overline{\phantom{a}}$ 

Seagate 1TB external USB drive .................................................................................. Bob Kiesling

# **Clubhouse Information**

**Wednesdays** - 4:00 PM to 7:00 PM

**Saturdays** - 8:30 AM to 1:00 PM

**Cook Outs -** First open Saturday of each month

**Phone** # **510-537-4138** or check www.pcc.org for further information

#### **Family and Cosmetic Dentistry** www.mycastrovalleydentist.com

Timothy Bennett D.D.S. 3209 Castro Valley Blvd. Suite #1 Castro Valley, CA 94546 Phone (510) 881-0620 Naturally Beautiful Smiles

tbennettdentistry@yahoo.com

# **Membership Dues**

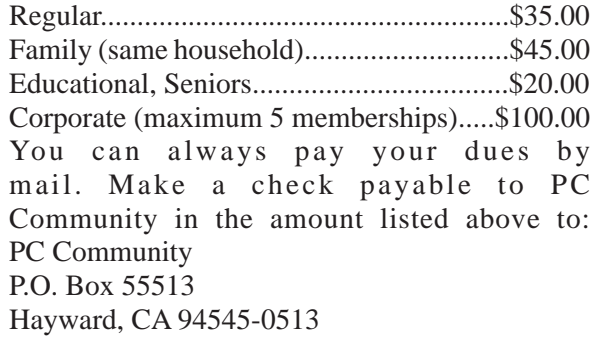

# **Door Prize Donations**

**O'Reilly Media** generously donates the books for our door prizes. Go to www.oreilly.com and pick books you'd like to see on our door prize table. E-mail the names and ISBN of the books you want me to request. Elsie Smith

lcms@pacbell.net

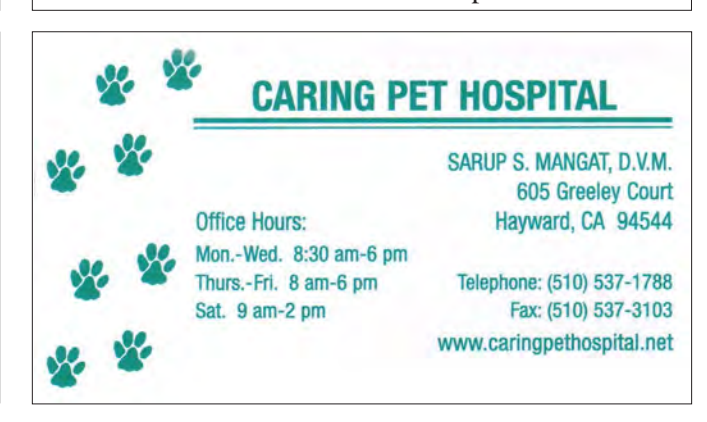

# The following members dues expire this month: **Dues Expiring This Month!**

**Sara Lamnin Lamont Shadowens Harold E. Smith Griffith H. Turner**

# **Special Interest Group Meetings**

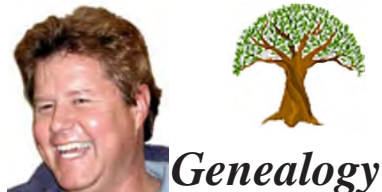

*Carl Webb - (510) 351-3335 cwebb531@aol.com Third Tuesday of the month:6:30pm*

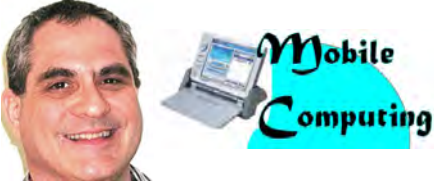

*Dan Dolgin - (510) 895-8845 http://www.pcc.org/mobile 3rd Monday of the month:7:30pm dandolgin7@comcast.net*

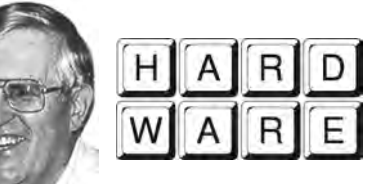

*Del Parton - (510) 276-4292 delpa@pacbell.net Saturday after Main Meeting:8pm*

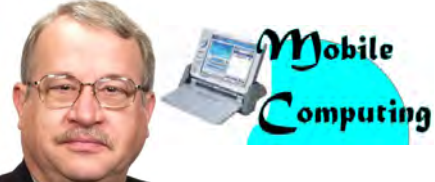

*Chuck Horner - (510) 589-9677 http://www.pcc.org/mobile 3rd Monday of the month:7:30pm churck@comcast.net*

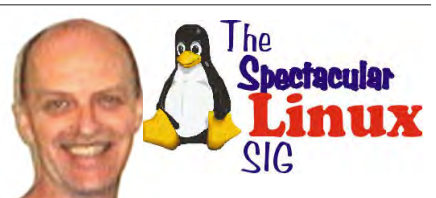

*Jan Fagerholm - (510) 213-8421 pcc4me@gmail.com Last Saturday of the Month:2pm*

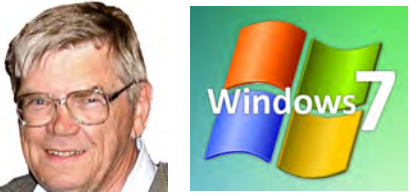

*Bud Gallagher - (510) 269-3623 budgall@comcast.net 2nd Saturday of the month:1pm*

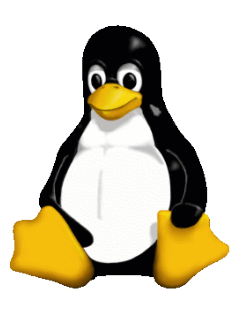

# **The Penguin Partition Linux for Human Beings**

*by Jan Fagerholm, PCC Penguinista*

NewsBytes on the Linux front.

Kernel 3.0 (up from the venerable 2.6) was released three days after its scheduled

release date due to (Linus Torvolds says) a "subtle bug". Upcoming distro releases are already folding the new kernel in.

For those of you who don't follow OS soap opera, Linus Torvolds, the creator of the Linux kernel, retired from his engineering job and took up running the Linux Foundation full time a while back. He now devotes full time to Linux kernel development.

Torvolds calls this a celebration of the Linux kernel's twentieth birthday. It is not a major upgrade of the kernel, but is rather a rationalizing of the numbering system that has accumulated on version 2.6. Yes, there are improvements in the new kernel, but Torvolds reports these as "minor".

One of the improvements in the new kernel is refined ATI Radeon support. For those of you who don't follow the graphics card soap operas either, Radeon is the current series of graphics engines from ATI/AMD, and I am interested in these because I own several. Radeon support

for Linux is presently better than nVidia's (though this is always a moving target), and nVidia is presently suffering from driver problems on the Windoze platform as well. If you're shopping for a video card upgrade right now, ATI radeon is the better choice.

Want security? Try this: according to the DoD, "The Lightweight Portable Security distribution [of Linux] was created by the Software Protection Initiative under the direction of the Air Force Research Laboratory and the U.S. Department Of Defense. The idea behind it is that government workers can use a CD-ROM or USB stick to boot into a tamper proof, pristine desktop when using insecure computers such as those available in hotels or a worker's own home. The environment that it offers should be largely **Kernel 3.0** resistant to Internet-borne security threats such as viruses and spyware, particularly when launched from readonly media such as a CDROM. The LPS

system does not mount the hard drive of the host machine, so leaves no trace of the user's activities behind." Sounds more clandestine than secure, but if the DoD thinks its safe, that's probably as good as computer security gets. Just what I need to run on those risky Windoze machines. . .

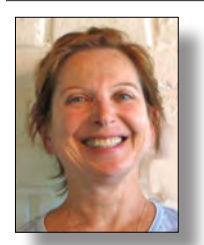

# **PCC Main and Executive Meeting Highlights**

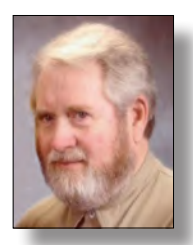

*Secretary — Bayle Emlein pcc@ix.netcom.com*

*Treasurer — Tom Smith smith-tf@pacbell.net*

#### **Main Meeting Highlights**

#### **July 1, 2011**

The meeting was called to order at 7:38 pm by Jan Fagerholm. He explained building logistics and internet access. Harold Smith at the ticket table has 3" x 5" cards to write questions for discussion/answers at the end of the Meeting.

Chuck then presented the raffle prize, a 1TB Seagate external USB drive.

The Clubhouse will be open Saturdays July 9 and 23 8:30- 1. The schedule will change when classes start again in the Fall. The Clubhouse continues to be open Wednesdays 4 to 7 pm. There will be a cookout on Saturday the 9th. The phone number is 510-537-4138. Page 2 of the Newsletter has the phone numbers of all Executive Committee members if you have general questions. When talking to people about the Clubhouse, remind them that their dues includes access to the repair resources there, which rival those of commercial enterprises.

We are working out the new Microsoft process for Registered Refurbisher Program licenses for Windows.

PCC needs people to help out with programs and with publicity. We need to diversify the fun of helping organize presentations and getting the word out around town. If you want to know more, talk to anyone on the Executive Committee or Board of Directors. The website has contact buttons for the same.

Publicity duties would involve checking in with the local paper to be sure the PCC information is present and up-to-date.

#### **SIG Announcements:**

The Windows 7 SIG meets at Bud Gallagher's house at 1 pm on the Saturday 8 days after the main meeting. In July, that will be the 9th. Contact information is in the Newsletter and on the website.

Jan Fagerholm runs the Spectacular Linux SIG which takes place at 2 pm at the Smiths' house on the last Saturday of the month. That will be the 30th this month. By the end of the month when the meeting announcement is emailed the current, late-breaking topic will be announced. Contact information is in the Newsletter and on the website.

The Hardware SIG really a fixit SIG for both hardware and software, since most hardware problems turn out to be software problems. The SIG takes place the night after the

main meeting at 8 pm at the Smiths' house. If you've got a computer problem, bring it in and it will likely get fixed. More importantly, you'll learn about fixing it yourself. And, please, bring all the documentation you can find. If you don't have any immediate problems, come and enjoy learning how to fix someone else's.

If you have used equipment just gatherine dust, turn it into the Clubhouse as a tax-deductable donation.

Elsie Smith had 6 certificates for O'Reilly book downloads, which she distributed to interested members. They can be downloaded in one of 5 formats.

Diane George won 2 prizes in the Southwest Computer Conference photo contest. Both Bud Gallagher and Sally Holt also submitted winning photos. You can see all the entries at TheSWCC.org.

**Presentation:** Diane George presented the PCC Facebook Fan Page.

The Fan Page is open to the public but Diane has blocked tagging pictures so that members' names are not broadcast as a result of photos of meetings or Clubhouse activities. If we can get more than 25 people to Like our page, the URL will be shortened. The current URL is http://www.facebook.com/mobileprotection#!/pages/PC-Community/126410557440333. Go to Facebook and search for PC Community, "Like" us.

Abby Stokes in her Southwest Computer Conference said, "Don't put anything on your Facebook page that you wouldn't put on your front door." You wouldn't post on your front door, for all the burglars who can read, that you'll be out of town for the next 3 weeks. Also remember that once you've posted something, deleting it from your page does not delete it from the pages of others who have downloaded that information.

Facebook is a good way to keep up with current photos of the family. Facebook has many levels of privacy settings. Go to the privacy settings as soon as you set up your page to be sure you have the level of privacy you want. Each section has extensive Help.

Diane also shared her Facebook page related to her job. She also signed up on the Facebook page of a few companies she's interested in. As a result, she gets information about some products she is interested in. She plans to Unfriend these companies when she's done shopping. But be warned,

*Continued on Page 11*

#### **Main Meeting Highlights** *Continued from page 10*

Unfriending a person is considered serious social rejection.

Diane also had several security caveats:

• Be sure you log out of each session so that no one can change your page or password.

• Beware of messages from people you know that purport to need money to cope with some kind of emergency.

• If you get an email that appears to be from your email provider that asks for both your address and password on the same form, be assured that it is a scam designed to hijack your account and lock you out.

• Facebook is particularly prone to sourcing scams.

• Before clicking on a link in an email or on a page, hover over the link WITHOUT clicking and look in the lower left corner of the screen to see the URL to which the link really goes.

Don Odle mentioned the Web Of Trust (WOT) Add-On for Firefox and Chrome. It color-codes site safety. Green for "probably OK," red for "don't go there."

Question for the experts: How do I hide and not install a Windows update? Answer: Right click on the link, choose Hide.

Question #2: How do I eliminate the message at the bottom of IE 9 to disable add-ons? Answer: Use Firefox, Opera, or Linux.

The meeting was adjourned at 9:45 pm.

The next meeting will take place at the same location on August 5, 2011.

Respectfully submitted, Bayle Emlein, Secretary

#### **Executive Committee Meeting Highlights**

#### **July 16, 2011**

The meeting was called to order at 2:12 pm by Executive Vice President Sally Holt.

Members present: Bayle Emlein, Jan Fagerholm, Sally Holt, Sid Jordan. Absent: Chuck Horner, Diane George, Elsie Smith, Tom Smith.

The minutes of the June meeting were approved.

#### **Old Business:**

Jan is still working on the new membership form.

Chuck is working on the brochure.

The EC will be on vacation in August. Necessary business will be conducted electronically.

**President's Report** - Chuck Horner: No report.

**Executive Vice President** – Sally Holt: No report.

**Treasurer** - Tom Smith: As of July 16, 2011:

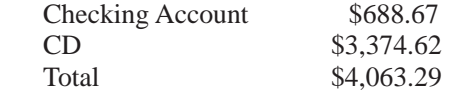

**Secretary** - Bayle Emlein: Nothing special to report.

**VP Clubhouse** - Sid Jordan: The Clubhouse will be closed all of August. The Clubhouse will be open Saturday, July 23, 2011 and Wednesdays for the rest of July. The Fall schedule will go into effect in September, and the Clubhouse will probably have Saturday hours again when Traffic and Citizenship classes start again in the Fall.

**VP Marketing** – Position open:

**VP Membership** - Jan Fagerholm: Member count as of July 16, 2011.

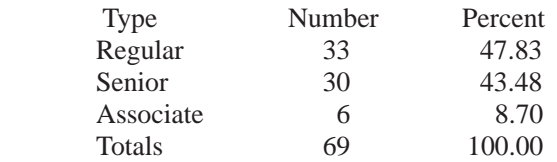

**VP Newsletter** - Elsie Smith: Submission Deadline:

July 23, Saturday midnight, August Newsletter August 20, Saturday midnight, September Newsletter September 17, Saturday midnight, October Newsletter

The option of going to an online only newsletter was discussed and rejected because of the adverse effects dropping a paper newsletter has had on other groups and the convenience of having a print copy for reference and showing to others.

**VP Special Projects** - Bayle Emlein: No report.

**Webmaster** - Diane George:

**Calendar:** See the website for the latest updates and changes in SIG meetings.

Remember to check the website for the Clubhouse hours and before going to the Clubhouse on a Saturday.

**Programs** - Jan and Diane are investigating LiveMeeting as a possible resource for Main Meetings.

August: Skype and GooglePhone September: October: Andy Marken

**New Business:** Jan and Diane are investigating LiveMeeting as a possible resource for Main Meetings.

#### **Fund Raiser:**

August: 32GB flash drive September: 1TB Hard drive

Date and Time of Next Meeting: Saturday, September 17, 2011 at 2:00 pm, 28924 Ruus Road, Hayward.

The meeting was adjourned at 3:02 pm.

Respectfully submitted,

Bayle Emlein, Secretary

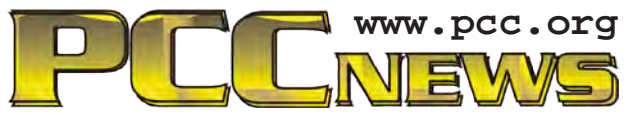

*PC Community P.O. Box 55513 Hayward, CA 94545-0513*

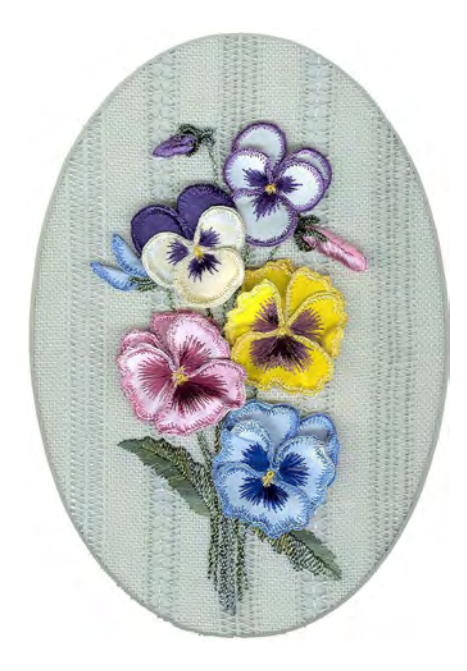

# **August 2011**

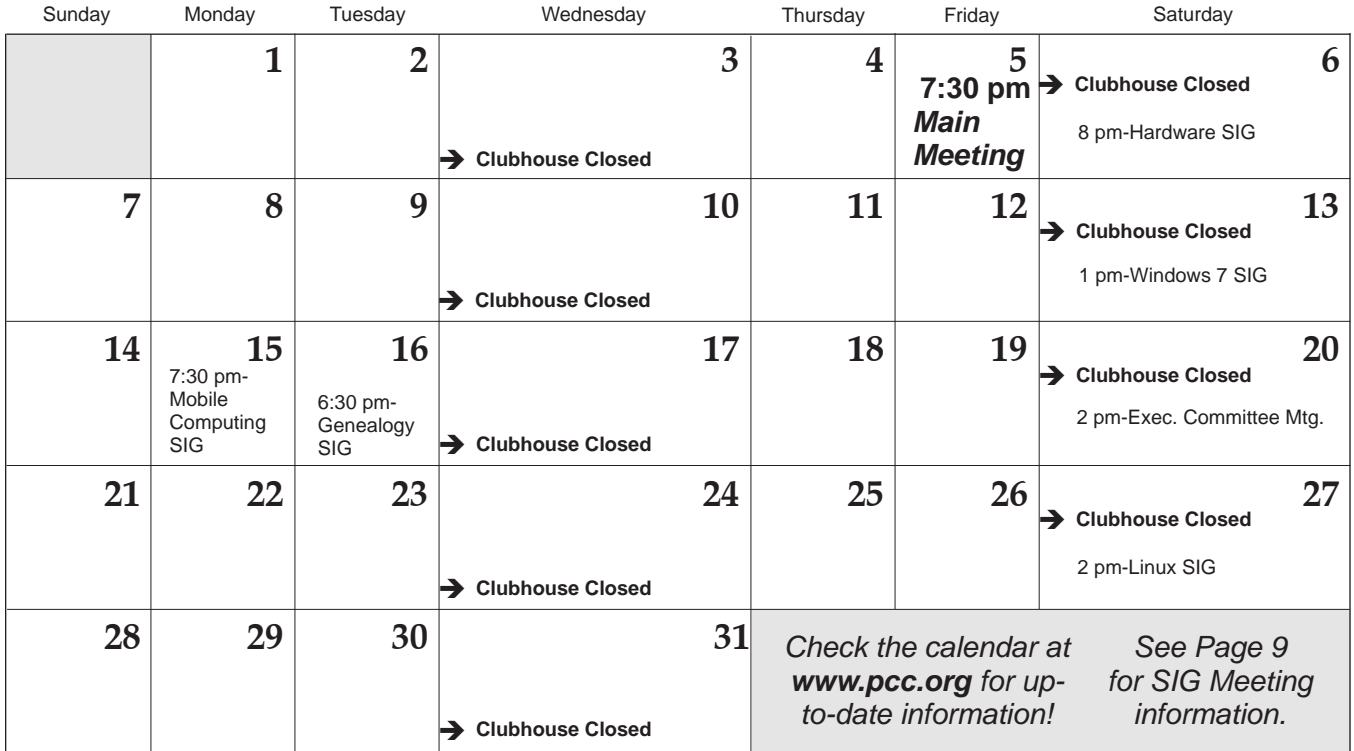

*12 PC Community News August 2011* The **September 2011 Main Meeting** will be at 28924 Ruus Road, Hayward CA, on **September 2, 2011** at 7:30 P.M.